## **Yaskawa Drive settings for ShopBot P/N 12541 HSD Spindle 2.2HP 230V 3PH**

Yaskawa Drive CIMR-V7CU22P24 (3 HP)

 **Max Spindle Horse Power: 2.2 Φ HSD/SEV Spindle AT/MT 1073-070 Rated Input Current: 15.1A**

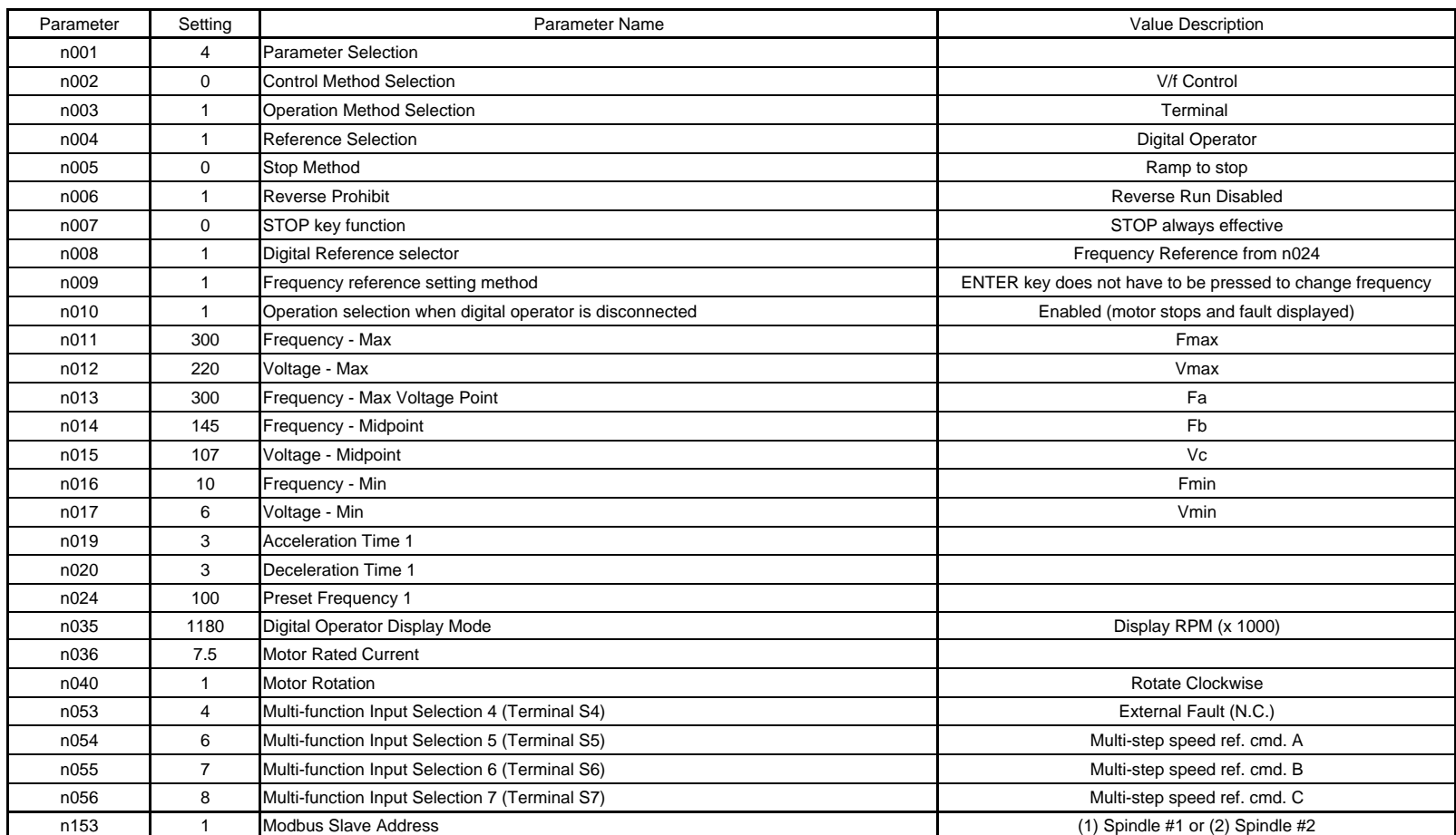